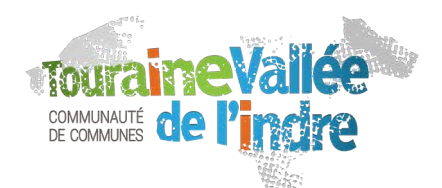

<u>retraite</u>

## **DOSSIER FAMILLE 2023/2024 ACCUEILS ADOS**

Communauté de Communes Touraine Vallée de l'Indre

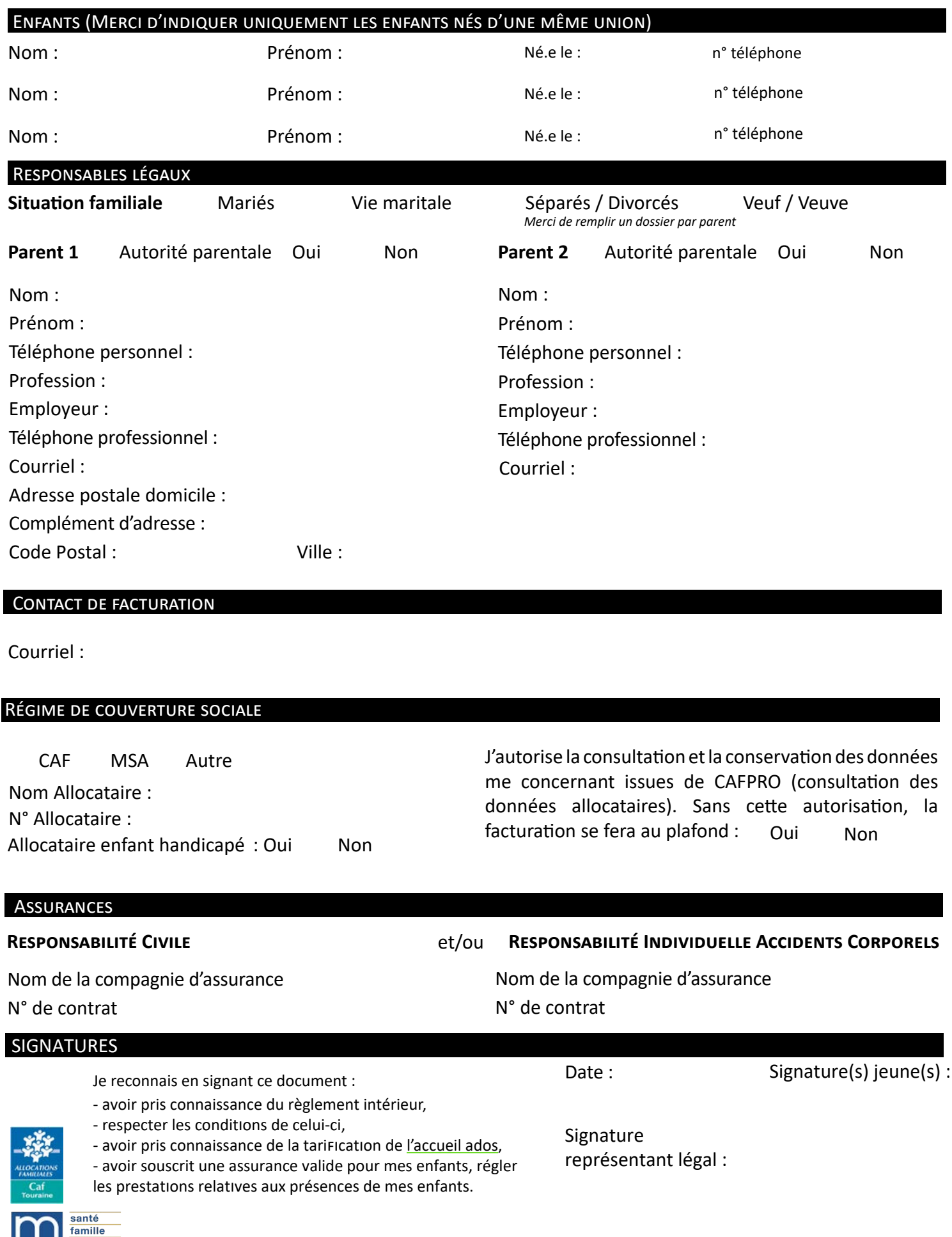